### SISTEMAS BASADOS EN MICROPROCESADOR Segundo control 2022-2023

Apellidos:.........................SOLUCIÓN..................................

Nombre:..................................................................... Puesto:..............

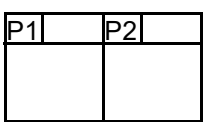

#### Duración 2:00 horas

1.- (5 PUNTOS) Considere el circuito de la figura. Haga un programa en ensamblador del MSP430 basado en multitarea cooperativa que inicialmente tiene los dos leds apagados. Cada vez que se acciona el pulsador, se cambian los leds encendidos según el ciclo:

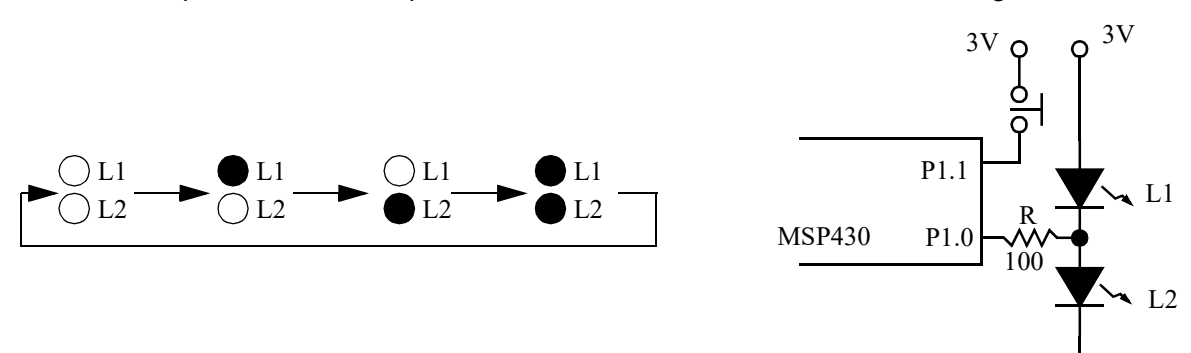

Tenga en cuenta que no debe notarse cambio en el brillo aparente de los leds encendidos cuando se cambia de configuración.

Notas:

- Nótese que se pide un programa que use multitarea cooperativa, no que lea las teclas por interrupciones ni use el TimerA.
- Minimice el consumo del sistema manteniéndolo todo el tiempo posible en modo de bajo consumo.
- Considere el pulsador libre de rebotes, el perro guardián desactivado, los puertos desbloqueados, pila inicializada y LFXT en marcha con cristal de 32768Hz.
- Dispone del módulo st.asm y la subrutina cmp32.

#### **SOLUCIÓN**

Dado que el pulsador no tiene resistencia externa, hay que usar la interna. En este caso debe ser de pull-down.

La tensión de polarización de los leds es de 3V y puesto que la tensión de conducción de un led típico está en el entorno de 2V, no es posible encender los dos leds simultáneamente, pero sí apagarlos a la vez (poniendo el puerto como entrada). Si P1.0=0, se enciende L1 (y se apaga L2). Si P1.0=1, se enciende L2 (y se apaga L1). Para poder hacer la cuarta fase del ciclo será necesario encender los dos leds alternativamente en rápida secuencia. Para frecuencias superiores a 50Hz no se distingue el parpadeo, pero sí una reducción del brillo de los leds a la mitad. Es decir, habría que cambiar la salida de P1.0 entre 0 y 1.

Para evitar cambios de brillo en las fases 2 y 3 en las que sólo hay un led encendido, habrá que hacer que parpadeen con la misma frecuencia que antes, pero con un ciclo de trabajo del 50%. Esto es, habría que conmutar entre el puerto como entrada (los dos leds apagados) y el puerto como salida (uno de los leds encendido; si el valor de salida es 1, L2 ON; si el valor es 0, L1 ON).

Se fija la frecuencia de parpadeo de 50 Hz. Para el teclado se fija una frecuencia de 100Hz para tener una respuesta adecuada a las pulsaciones. La tarea de las teclas tendrá una estructura de máquina de estados con estados de tecla pulsada y no pulsada, para poder detectar los flancos. Habrá, además, los típicos estados internos de inicialización y error.

La tarea de parpadeo de los leds tendrá 4 estados, uno por cada posible estados de los leds. La variable EstLeds tendrá un número entre 0 y 3. En cada semiciclo se conmutará una variable de estado del puerto de los leds. Dependiendo del estado, será el valor de salida o la

propia condición de salida del mismo. Para simplificar el cambio de estado, también se ajustará la parte constante del estado cada vez, aunque sea redundante, como poner el puerto como salida en el estado 3 (dos leds encendidos). La variable EstLeds se escribirá en el proceso de lectura de las teclas (Tecla) y se leerá en el proceso de parpadeo de los leds (Leds).

;------------------------------

```
; Datos de configuración
;------------------------------
; *** Puertos de E/S ***
LEDS .equ BIT0
PUL .equ BIT1
;Frecuencia de los distintos procesos. En Hz
FTECLA .equ 100 ; Frecuencia de escaneo de la tecla
FLEDS .equ 50 ; Frecuencia de parpadeo de leds
; *** Frecuencia del System Timer ***
FTA .equ 32768 ; Frecuencia del reloj del TA. Hz<br>FST .equ 100 ; Frecuencia del SystemTimer. Hz
                          Frecuencia del SystemTimer. Hz
;------------------------------
; Constantes calculadas
;------------------------------
CCR0 .equ FTA/FST-1 ;Valor a programar en CCR0 para stIni
PERTECLA .equ FST/FTECLA ;Tiempo entre ejecuciones (TICs)
PERLEDS .equ FST/FLEDS ; Tiempo entre ejecuciones (TICs)
;------------------------------
; Variables
;------------------------------
        .bss teclaPE, 4 ;Próxima Ejecución del prceso de Parpadeo
         .bss EstTecla, 1 ;Estado del proceso
EINI .equ 0*2 ; Posibles valores de modo
ENOPUL .equ 1*2 ; Posibles valores de modo
EPUL .equ 2*2 ; Posibles valores de modo
EULTIMO .equ EPUL : Posibles valores de modo
          .bss ledsPE, 4 ;Próxima Ejecución del prceso de Parpadeo
          .bss EstLeds, 1 ;Estado del proceso
;--------------------------------------------------------------------------------
; main v1.0
;--------------------------------------------------------------------------------
main ; Inicializar SystemTimer
         mov.w #CCR0, r12
         call #stIni
         ;Inicializar procesos
         call #Inicializa
superbucle call #Tecla (;Tarea que lee la tecla
          call #Leds ;Tarea que hace paroadear los leds
         bis.w #LPM3+GIE, sr ;Entrar en bajo consumo
         jmp superbucle
          .intvec RESET VECTOR, main
          .text
;--------------------------------------------------------------------------------
; Inicializa v1.0
;
; Inicializar proceso
;--------------------------------------------------------------------------------
Inicializa clr.w &teclaPE ;Ejecutar desde el principio
         clr.w &teclaPE+2
         mov.b #EINI, &EstTecla
         clr.w &ledsPE ;Ejecutar desde el principio
         clr.w &ledsPE+2
         clr.b &EstLeds ;Al inicio, dos leds apagados
         ret
```

```
;--------------------------------------------------------------------------------
; Proceso Tecla v1.0
;--------------------------------------------------------------------------------
Tecla call #stTime ;R13:12 = Ahora
          mov.w &teclaPE, r14 ;R15:R14=Instante de próxima ejecución
          mov.w &teclaPE+2, r15
          call #cmp32 ;Comparar. Toca?
          jlo teclaFin ;...no. Salir
          add.w #PERTECLA, &teclaPE;...sí.Actualizar instante próxima ejecución
          adc.w &teclaPE+2
          ;Proceso útil de la tarea
          mov.b &EstTecla, r14
          cmp.b #EULTIMO+1, r14
          jhs MdError
          add.w r14, pc
          jmp MdIni ;Inicialización
          jmp MdNoPul ;No pulsada
          jmp MdPul ;Pulsada
          ;Estado Error. Desactivar tarea
MdError mov.w #-1, &teclaPE ;Próxima ejecución... en el infinito
          mov.w #-1, &teclaPE+1
          jmp teclaFin
          ;Estado inicialización. Puerto como entrada con res de pulldown
MdIni ;bic.b #PUL, &P1DIR ;Puerto como entrada
          bis.b #PUL, &P1REN ;P1.0 resistencia ...
          bic.b #PUL, &P1OUT ;... de pulldown
          mov.b #ENOPUL, &EstTecla;Pasar a esperar pulsación de tecla
          ; jmp teclaFin ; Descomentar para esperar un ciclo
         ;Estado tecla no pulsada. Esperar a que se pulse
MdNoPul bit.b #PUL, &P1IN ; Tecla pulsada?
          jz teclaFin ;...no. Salir
          mov.b #EPUL, &EstTecla;...sí, cambiar de estado a esperar liberación
          inc.b &EstLeds ; Incrementar estado de leds...
          and.b #BIT1|BIT0, &EstLeds;...circularmente
          jmp teclaFin
         ;Estado tecla pulsada. Esperar a que se suelte
MdPul bit.b #PUL, &P1IN ; Tecla pulsada?
         jnz teclaFin ;...sí. Salir
          mov.b #ENOPUL, &EstTecla;Cambiar de estado
         ;jmp teclaFin
teclaFin ret
;--------------------------------------------------------------------------------
; Proceso Leds v1.0
;--------------------------------------------------------------------------------
Leds call #stTime ;R13:12 = Ahora
          mov.w &ledsPE, r14 ;R15:R14=Instante de próxima ejecución
          mov.w &ledsPE+2, r15
          call #cmp32 ;Comparar. Toca?
          jlo ledsFin ;...no. Salir
          add.w #PERLEDS, &ledsPE;...sí.Actualizar instante próxima ejecución
          adc.w &ledsPE+2
          ;Proceso útil de la tarea
          mov.b &EstLeds, r14
          rla.w r14
          add.w r14, pc
          jmp LedsOff
          jmp L1On
          jmp L2On
          jmp LedsOn
LedsOff bic.b #LEDS, &P1DIR ;Configuración puerto de leds de entrada
          jmp ledsFin
```
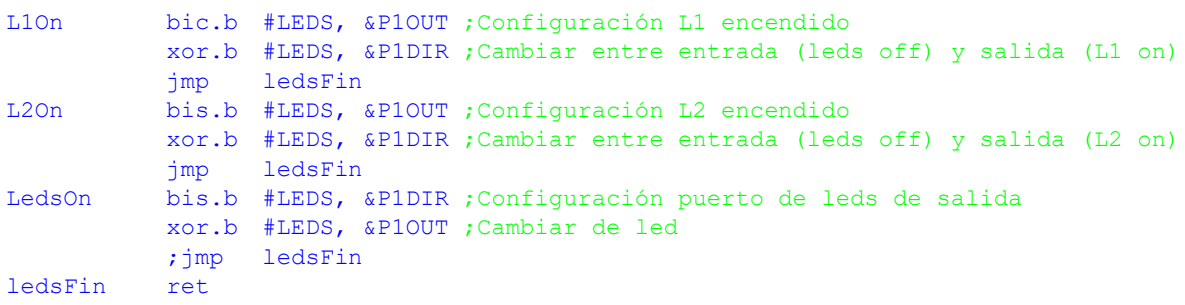

# CRITERIO DE CORRECCIÓN

- Inicialización y prinicipal:10%
- Tecla: 40% (por nivel, -20%)
- Leds: 50% (brillo mal, -20%)
- 2.- (5 PUNTOS) Considere el circuito de la figura. Se trata de un sistema de luces con encendido y apagado retardado. Cada vez que se pulsa el switch, se conmuta el estado del led. Pero el encendido/apagado no es instantáneo, sino que se hace variando suavemente el brillo. Haga un programa de mínimo consumo en ensamblador del MSP430 que gestione con el TA0 y por interrupciones la conmutación del estado del led cada vez que se pulse el switch.

Notas:

- La pendiente es de 100%/3s. El apagado/encendido siempre se empezará desde el nivel de brillo actual del led y con la pendiente inversa (vea figura). Use una frecuencia de 128 Hz y 32 niveles de brillo.
- Considere el pulsador libre de rebotes, el perro guardián desactivado, los puertos desbloqueados, pila inicializada y LFXT en marcha con cristal de 32768Hz.
- La función primaria de P1.0 es TA0.1 (CCI1A para capturas y Out1 para salidas).
- La función primaria de P1.1 es TA0.2 (CCI2A para capturas y Out2 para salidas).

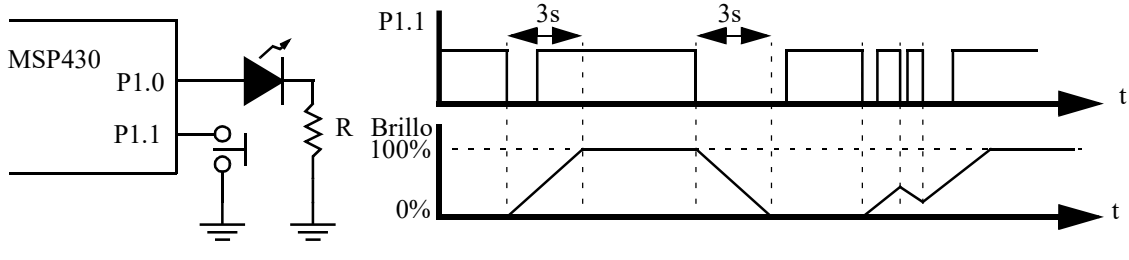

### **SOLUCIÓN**

Inicialmente se configurará P1.1 como entrada con resistencia de *pull-up*. La tecla pulsada se detectará con un valor bajo (lógica negativa). El control del led es con lógica positiva (1 enciende, 0 apaga).

Ambos puertos se configurarán en su función primaria para que sean controlados por TA0 directamente. El CCR2 se configurará en modo de captura sensible a flanco de bajada en el canal CCIA con las interrupciones habilitadas. También sería válido usar la capacidad de interrupción del P1.1, ya que sólo se necesita la capacidad de detección del flanco de bajada, y no la medición del tiempo de pulsación.

Dado que f<sub>TA</sub> = 2<sup>N</sup> · f<sub>PWM</sub>, sustituyendo N=5 (32 niveles de brillo) y f<sub>PWM</sub>=128, obtenemos  $\rm{f_{TA}}$ =4096 Hz. Tomando ACLK como entrada de TA0, tenemos que usar un divisor de 32768/ 4096=8.

El CCR0 será el encargado de fijar la frecuencia de la señal PWM que gobernará el brillo del led (CCR0=32-1). El propio brillo será controlado por el CCR1 en modo RESET/SET (lógica positiva). Para poder variar dinámicamente el brillo del led se usará la interrupción del CCR0.

El control del brillo se hará con la ayuda de una variable de estado  $Brillo$ , que podrá valer BR\_EST (0, brillo estático al 0% o al 100%), BR\_SUB (1, brillo subiendo) o BR\_BAJ (-1, brillo bajando). La pendiente de subida o bajada es de 100%/3s, lo que significa variar 32 tonos de brillo en 3 segundos. Para una señal PWM de 128Hz (128 ciclos en un segundo), significa variar 32 veces en 3\*128 ciclos, o 1 vez cada 3\*4 ciclos.

```
LED .equ BITO<br>PUL .equ BIT1
         .equ BIT1
FACLK .equ 32768 ;Frecuencia de ACLK. En Hz
FPWM .equ 128 ;Frecuencia del PWM. En Hz
RESPWM .equ 32 ;Resolución del PWM. En unidades
FTA .equ FPWM * RESPWM; Frecuencia del TAO. En Hz
DIVTA .equ FACLK/FTA ;Divisor del TAO
VBRILLO .equ 3*FPWM/RESPWM ;Velocidad de la pendiente de brillo
BR_EST .equ 0     ;Brillo estático
BR_SUB .equ 1 ;Brillo subiendo
BR_BAJ .equ -1 ;Brillo bajando
          .bss Brillo, 1 ;Modo del brillo
          .bss ContBr, 1 ;Contador de estados con mismo brillo
;--------------------------------------------------------------------------------
;main v1.0
;--------------------------------------------------------------------------------
main ;Inicializar variables
         mov.b #BR_EST, &Brillo;Brillo estático (a 0%)
         mov.b #VBRILLO, &ContBr;Contador de ciclos de brillo a máximo
         ;P1.1 entrada pulldown función 1 (TA0.2)
         ;bic.b #PUL, &P1DIR ;Entrada
         bis.b #PUL, &P1REN ;Resistencia...
         bic.b #PUL, &P1OUT ;...de pulldown
         ;P1.0 salida función 1 (TA0.1)
         bis.b #LED, &P1DIR ;Salida
         bis.b #PUL|LED, &P1SEL0;Función 1
         ;TA0.2 en modo captura con entrada CCIA en flanco de bajada. IRQ
         mov.w #CAP|CCIS_0|CM_2|SCS|CCIE, &TA0CCTL2
         ;TA0.1 en modo comparación con salida PWM RESET-SET. Brillo a 0%
         mov.w #OUTMOD_7, &TA0CCTL1
         clr.w &TA0CCR1
         ;TA0.0 fijando excursión del TA0, modo UP. IRQ
         mov.w #CCIE, &TA0CCTL0
         mov.w #RESPWM-1, &TA0CCR0
         ;TA0 con ACLK/DIVTA modo UP
         mov.w #DIVTA-1, &TA0EX0;Divisor extra
         mov.w #TASSEL__ACLK|ID__1|MC__UP|TACLR, &TA0CTL
         bis.w #LPM3|GIE, sr ;Ea, a dormir
;--------------------------------------------------------------------------------
; TAOOISR V1.0;
;ISR del CCR0. Cambiar el brillo si procede
;Si el brillo es estático, no hacer nada.
;Si es de subida/bajada, decrementar número de ciclos en este brillo.
;Cuando se llegue a 0, cambiar (subir o bajar) una unidad hasta llegar al máximo
;o al mínimo. En ese caso, pasar a modo estático
;--------------------------------------------------------------------------------
TA00ISR tst.b &Brillo ;Qué modo está programado?
          jz TA00ISRFin ;...estático, salir
          dec.b &ContBr ; Decrementar contador de ciclos. Fin?
          jnz TA00ISRFin ;...no, salir
          mov.b #VBRILLO, &ContBr;...sí, reponer contador de ciclos
         tst.b &Brillo ;Ver pendiente
          jn PendNeg ;...negativa
PendPos inc.w &TA0CCR1 :...positiva. Incrementar brillo
         cmp.w &TA0CCR0, &TA0CCR1;Ha llegado al 100%?
         jlo TA00ISRFin ;...no, salir
          jmp FijarBr  ;...sí, pasar a modo estático
PendNeg dec.w &TAOCCR1 ; Decrementar brillo. Ha llegado al 0%?
```

```
jnz TA00ISRFin ;...no, salir
FijarBr mov.b #BR EST, &Brillo;...sí, pasar a modo estático
TA00ISRFin reti
;--------------------------------------------------------------------------------
; TAO1ISR \sqrt{1.0};
;ISR del CCR2. Gestionar la pulsación de la tecla. En la libración no se actúa.
;Si el brillo está parado, se escoge la dirección (subir/bajar) en función del 
; brillo (0%/100%).
;Si el brillo está cambiando, simplemente, cambiar la dirección.
;--------------------------------------------------------------------------------
TA01ISR bic.w #CCIFG, &TA0CCTL2;Borrar flag
         tst.b &Brillo ; Qué modo está programado?
         jnz CambiaPend ;...pendiente. Cambiar dirección
          tst.w &TAOCCR1 ; Ver en qué extremo estamos
          jnz TA01ISRNeg ;...100%. Pendiente negativa
         mov.b #BR_SUB, &Brillo;...0%. Pendiente positiva
         jmp TA01ISRFin ;Salir
TA01ISRNeg mov.b #BR_BAJ, &Brillo;Pendiente negativa
         jmp TA01ISRFin ;Salir
CambiaPend inv.b &Brillo  ;Cambiar signo. Primero Cal
          inc.b &Brillo ;Después +1
TA01ISRFin reti
          .intvecTIMER0 A0 VECTOR, TA00ISR
          .intvecTIMER0_A1_VECTOR, TA01ISR
          .intvecRESET VECTOR, main
```
# CRITERIO DE CORRECCIÓN

- a) main: 10%
- b) ISR tecla: 40%
- c) ISR led: 50%